## INDICE

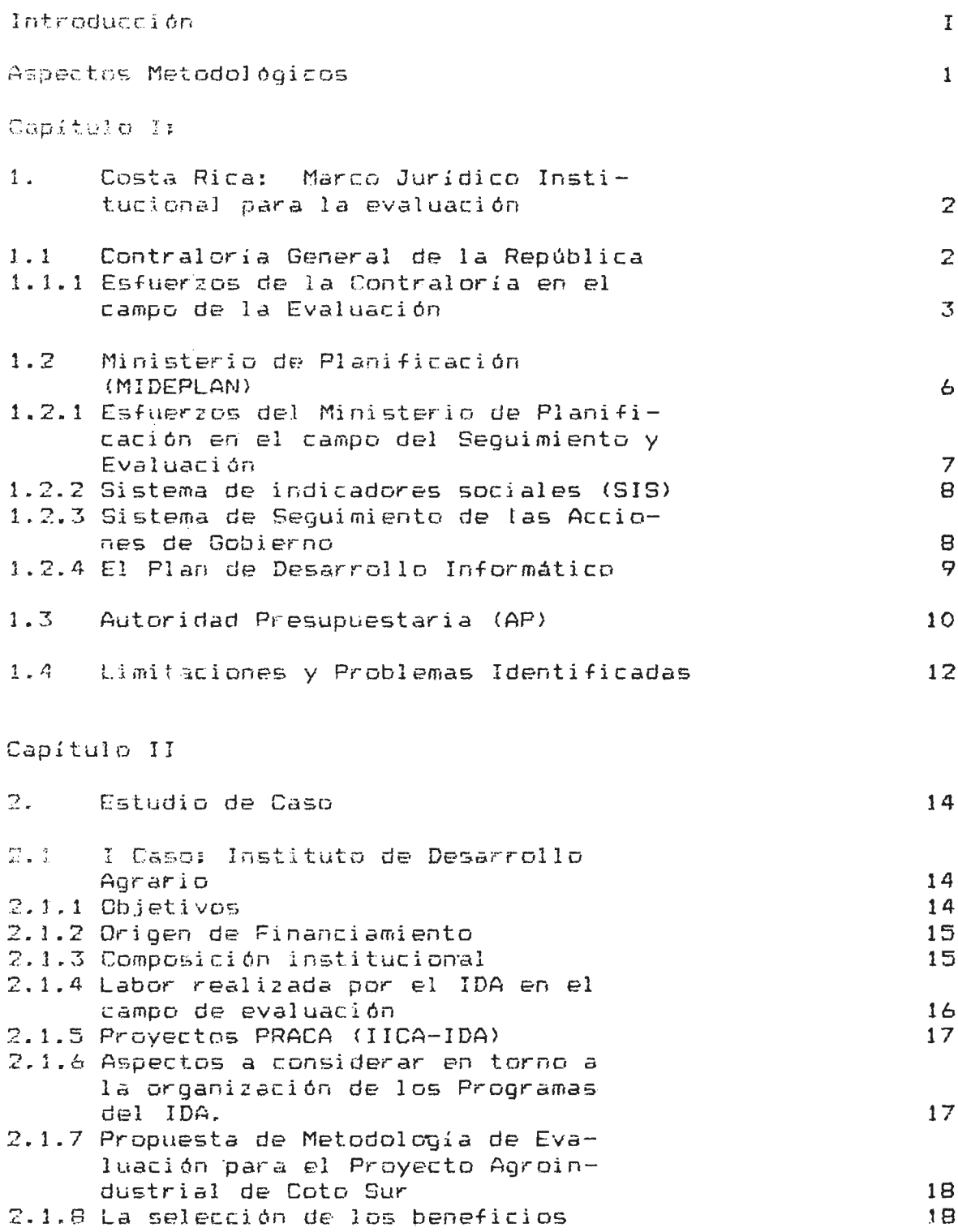

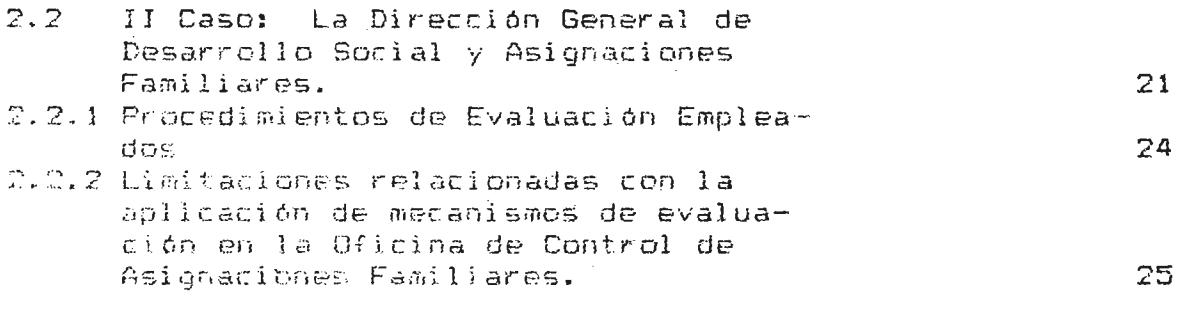

## Capitulo III

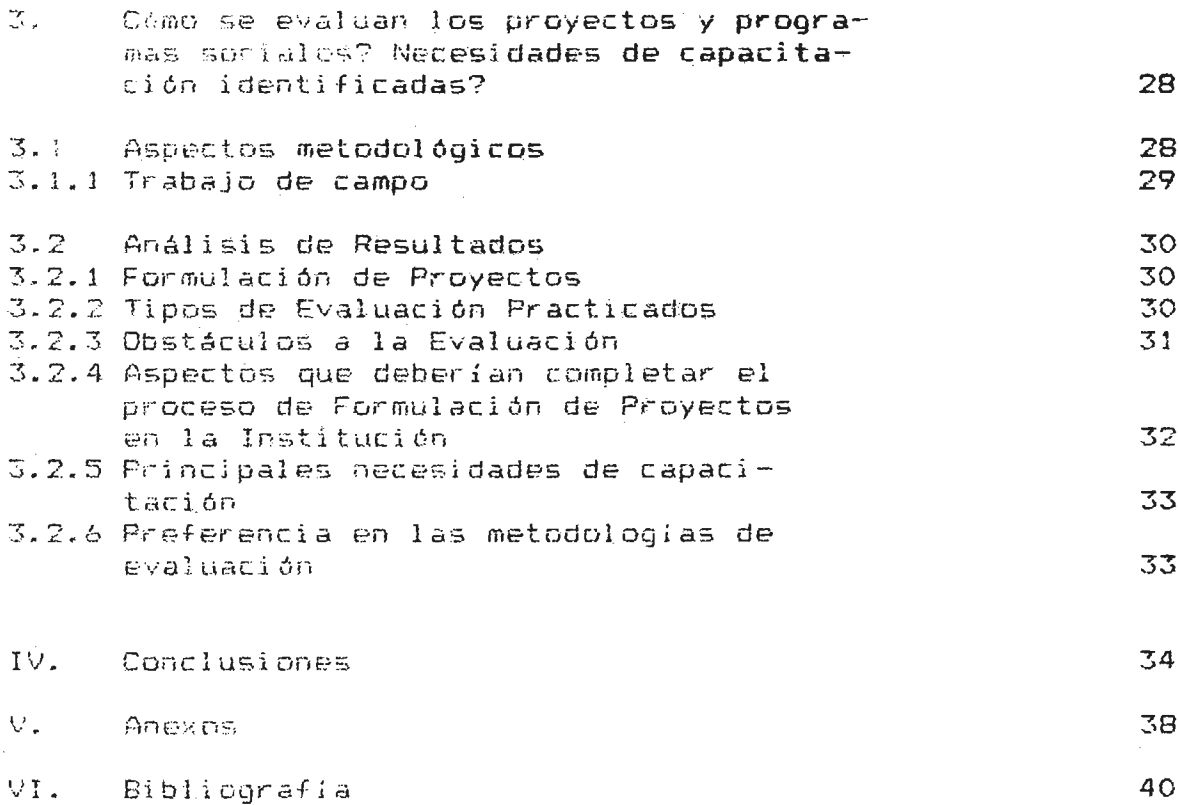